## Su Podium 25 Plus Keygenl

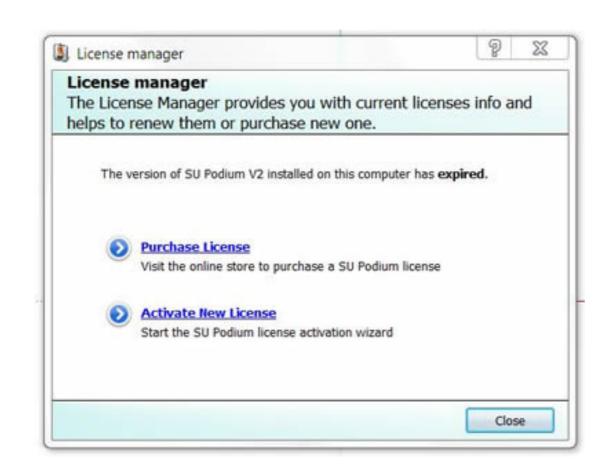

DOWNLOAD: https://byltly.com/2ilp3g

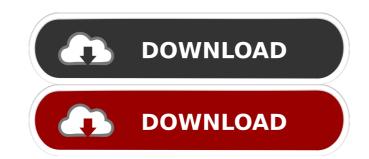

Category:TrelloQ: Oracle Apex: How to execute a JavaScript function on page load I have created a JavaScript function in order to validate the data that is entered into an Apex text field. Is it possible to execute the function on page load? A: Yes, you can run a javascript function on page load. In your apex page, just write Put the above code in your apex page, and also write the function as a javascript function, not apex function. Hope it helps. Use a normal HTML tag, and put your JavaScript there: function validateSomeField(field) { var badValue = false; if (field == ") { badValue = true; } // TODO: check other values if needed return badValue; } In the "input" tag in your page, you would specify the name attribute of your field to call the function: By Orion McCarthy One's ability to look around and accurately remember where a place or placeholders are located has an impact on the understanding of an environment. For example, if a viewer simply memorized the layout of a room, the viewer might identify objects incorrectly (e.g. stating a vase as a lamp), or fail to identify a placeholder in the room (e.g. miss the central chair). The relationship between visual memory and the understanding of an environment is also true for places that can be accessed through virtual reality environments. Imagine, for example, you are walking through a museum and you see a sculpture, but you 82157476af

auto tune efx 3 crack macaroni <u>Nightstud 3 full</u> Rowdy Rathore 2 Hindi 720p Download